## SAP ABAP table PEG\_BRKWBS {Breakpoint}

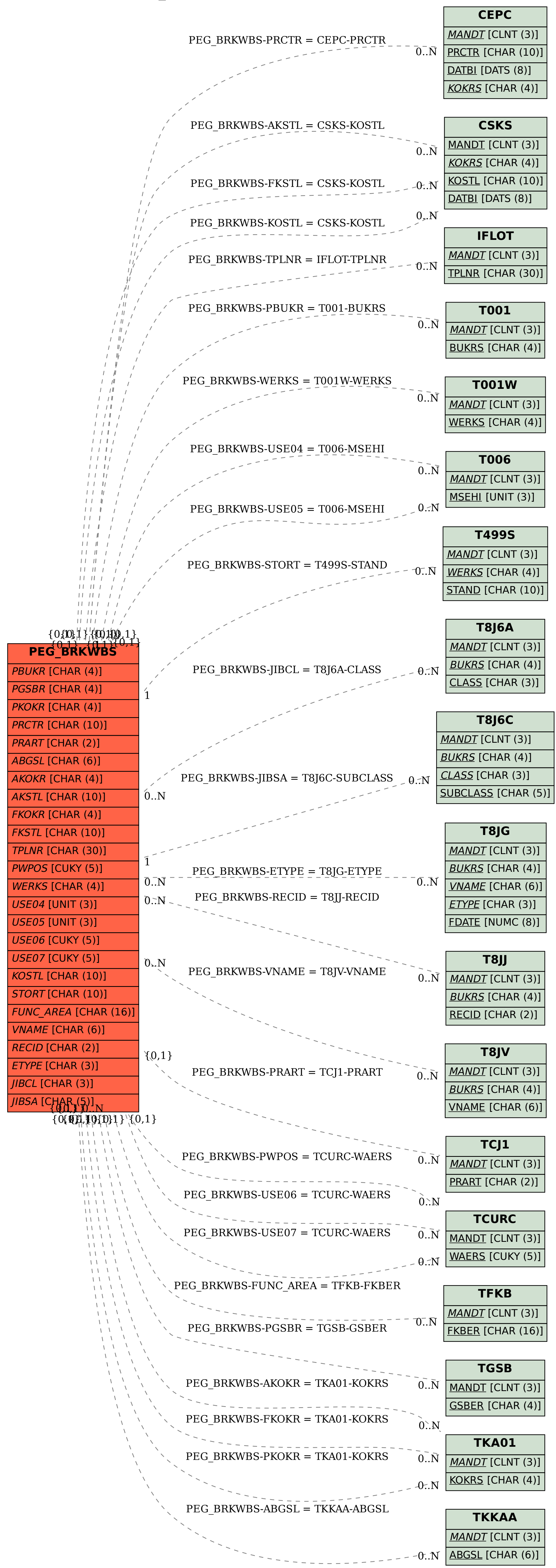